## 令和4年10月の年度途中入所より、希望園の変更がお手持 ちのスマートフォンやPCで出来るようになりました。

• 電子申請については以下のURLまたは、QRコードよりアクセスしてください。URL https://logoform.jp/form/7p72/124206 QRコード

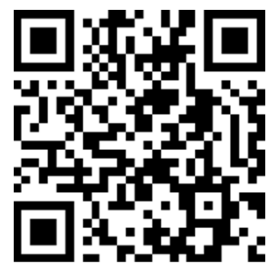

- • 電子申請については、以下の点にご注意ください。 ①受付期間以外の電子申請はできません。受付期間については「保育施設の入所案内」P.6の途中入所受付期間となります。
	- ②電子申請は期間中1回しかできません。期間中に再度希望園を変更する場合は、お手数ですが、保育幼稚園課窓口にお越しください。